## Ospiti Stella del Sud condividono Giorgio Gaber

Prosegue a pieno ritmo l'integrazione dei giovani immigrati

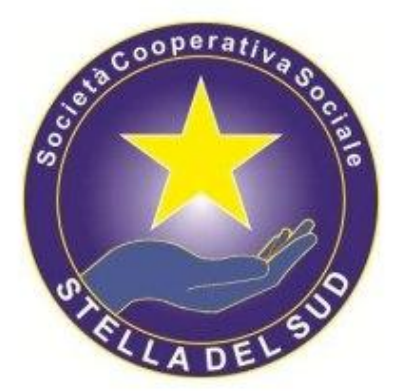

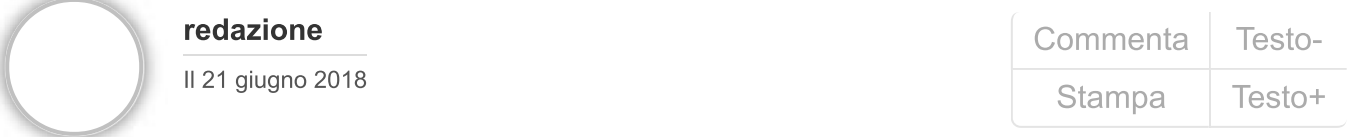

Prosegue a pieno ritmo l'integrazione dei giovani immigrati ospiti nelle strutture della Stella del Sud e iscritti al Cpa. Nei giorni scorsi hanno partecipato a un progetto di cittadinanza organizzato dall'istituto comprensivo di Vallelonga diretto da Eleonora Rombolà nel plesso scolastico di Spadola. Il progetto dal titolo "Gaber a scuola" ispirato al noto cantantautore italiano, tra sketch teatrali e canzoni ha portato in scena diversi temi. Opere che hanno fatto riflettere i ragazzi sull'idea di Stato, concetto di Libertà, uguaglianza e condivisione.All'evento hanno partecipato anche il sindaco di Spadola Damiano Cosimo Piromalli e quello di Brognaturo Cosmo Tassone oltre al responsabile del centro d'accoglienza "Lacina" gestito dalla Stella del Sud Gregorio Marino. Le dichiarazioni del responsabile del centro: "Sono stati bravi i ragazzi nell'interpretare al meglio i temi affrontati dove si sono immedesimati in concetti culturali che fanno riflettere. Per loro è stato anche un insegnamento e la condivisione con le realtà che li circondano e li ospitano".